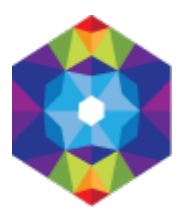

## **[Dwór w Smólsku](http://inuguracja.kujawsko-pomorskie.travel/pl/dwor-w-smolsku) [1]**

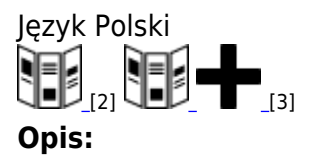

Historia dawnej rezydencji ziemiańskiej w Smólsku może służyć zobrazowaniu narodowych dziejów poprzez opowieść o narodzinach, trwaniu, upadku i ratowaniu uniwersalnych materialnych i duchowych dóbr współtworzących polskie dziedzictwo.

Najstarsza pisana wzmianka o osadzie pojawia się w dokumencie z 1250 roku. Pierwszym znanym właścicielem Smólska był Borsza herbu Pomian wzmiankowany w dokumentach z lat 1399–1409. Ród Pomianów należał do najbliższego otoczenia Władysława Łokietka i Kazimierza Wielkiego.

W kolejnym pokoleniu dziedzicem Smólska był Andrzej Smolski. Jego córka, Urszula, przed 1560 rokiem wniosła Smólsk i Nową Wieś w dom Marcina Kaznowskiego herbu Jastrzębiec. W końcu XVI wieku rozproszone między kilkoma właścicielami dobra smólskie zaczął scalać Andrzej Dąmbski herbu Godziemba. Po jego śmierci, w drodze podziału, Smólsk stał się własnością jego syna Jana – kasztelana konarsko – kujawskiego i kasztelana brzeskiego. Jan zmarł bezpotomnie, a po 1666 roku dobra smólskie przeszły na własność jego bratanka – Jana Stanisława Dąmbskiego – podstolego inowrocławskiego Po jego śmierci Smólsk i Nową Wieś objął w posiadanie jego syn Andrzej – kasztelan brzeski. W 1701 roku Andrzej Dąmbski sprzedał swój dział w Smólsku Franciszkowi Magnuskiemu, kanonikowi włocławskiemu i poznańskiemu. Tą drogą dobra smólskie przeszły w posiadanie rodziny Magnuskich herbu Awdaniec. Przed 1745 rokiem Smólsk stał się własnością rodziny Sokołowskich herbu Pomian poprzez małżeństwo Marianny Magnuskiej z Wodzińskich z Wojciechem Antonim Sokołowskim. Sokołowscy zaliczali się do elity politycznej i intelektualnej Kujaw XVIII wieku. Wśród wąskiego grona organizatorów Powstania Wielkopolskiego, które wybuchło 20 sierpnia 1794 roku znalazł się Michał Sokołowski. Jego brat Kazimierz uczestniczył w walkach zbrojnych i został dowódcą oddziału najdłużej działającego na Kujawach., bo do listopada 1794 roku.

Od 1809 roku Sokołowscy planowali budowę nowego pałacu. Ostatecznie plany te zmaterializowały się prawdopodobnie w 1824 roku, o czym zaświadcza inwentarz dóbr smólskich, w którym wymieniony został "dwór nowy".

Córka Jana Kantego Sokołowskiego Joanna Wanda wyszła w 1833 roku za mąż za Prota Piotra Mielęckiego, który w 1842 roku formalnie kupił Smólsk od teścia zapewne po to, aby spłacić rodzeństwo żony. Po siedemnastu latach, w 1859 roku Prot Mielęcki dokonał podziału dóbr między synów Jana i Kazimierza. Ten drugi był jednym z najodważniejszych dowódców powstania styczniowego działających na Kujawach. W skutek odniesionych ran zmarł 8 lipca 1863 roku, a jego pogrzeb odbył się przy asyście 52 księży i ponad 10 tysięcy uczestników, przeradzając się w patriotyczną manifestację.

I wojna światowa dotknęła bezpośrednio pałac. W czasie bitwy toczonej pod Włocławkiem 12–13 listopada 1914 roku wybuchł w nim pożar, który uszkodził zewnętrzne mury budowli. Po odnowieniu otrzymały one nowe otynkowanie, znacznie skromniejsze niż pierwotne. W 1917 roku posiadłość kupili, za sumę 650 tys. mk, Stefan Zygmunt i Joanna Olszowscy. Nowi właściciele przywrócili świetność Smólskowi już w czasach Odrodzonej Polski.

Po wybuchu II wojny światowej Smólsk znalazł się na ziemiach wcielonych do Rzeszy, w Okręgu Warty. W listopadzie 1939 roku Stefan Z. Olszowski został aresztowany przez gestapo, a majątek w Smólsku wraz z dobrami ruchomymi został przejęty w zarząd niemiecki. Uciekający w 1945 roku obrabowali pałac i folwark. Procesu zniszczeń dopełnili żołnierze radzieccy.

W 1945 roku dobra ziemskie Smólsk przejęte zostały przez Skarb Państwa. Najpierw użytkownikiem dworu była spółdzielnia produkcyjna. Od 1950 roku, po pożarze we wsi, w pałacu zamieszkało dziesięć rodzin. Od 1956 roku mieściła się w nim filialna szkoła podstawowa. Dzięki staraniom kolejnych kierowniczek szkoły i rodziców odnawiano i konserwowano budynek. Mimo to popadał on systematycznie w ruinę. Całkowitemu zniszczeniu uległy dach i mury, boazerie oraz kominki. Gdzie niegdzie tylko pozostały resztki sztukaterii i posadzek. Ten ponury widok potęgowało otoczenie posiadłości – umierający wraz z pałacem park.

Jak na ironię, z racji swoich walorów historyczno – architektonicznych i przestrzenno- krajobrazowych w 1985 roku pałac został wpisany do ogólnopolskiego rejestru zabytków. Być może, podzieliłby los tysięcy polskich rezydencji dworskich, po których pozostały tylko ruiny i wspaniała historia. Być może… gdyby nie, rozpoczęte w 2004 roku starania, które przywróciły pałac do życia, nowych funkcji i dawnej świetności.

## **Nazwa ulicy/alei/placu:**

Smólsk **Numer budynku:**  43 **Kod pocztowy:**  87-853 Kruszyn/ **Miejscowość:**  Smólsk **Powiat i gmina:**  włocławski Włocławek **Współrzędne geograficzne:**  POINT (18.969440460205 52.598981371953) **Telefon:**  +48 693 470 643 **E-mail:**  biuro@dworwsmolsku.pl **Adres strony www:**  www.dworwsmolsku.pl **Dostępność:**  całoroczna **Liczba miejsc noclegowych:**  40 **Zaplecze gastronomiczne:**  Nie **Zaplecze konferencyjne i szkoleniowe:**  Tak

**Liczba miejsc w największej sali:**  100 **Klimatyzacja:**  Tak **Światło naturalne:**  Tak **Zaciemnienie sali:**  Tak **Galeria:** 

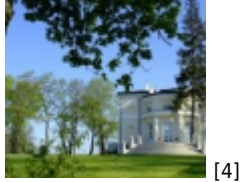

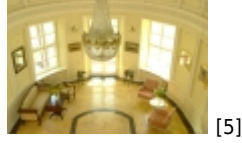

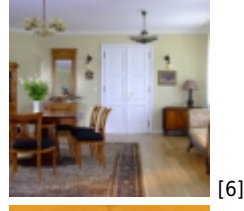

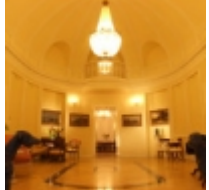

**E-mail osoby wypełniającej formularz:** 

[7]

biuro@dworwsmolsku.pl

**adres strony:** http://inuguracja.kujawsko-pomorskie.travel/pl/dwor-w-smolsku

## **Odnośniki**

[1] http://inuguracja.kujawsko-pomorskie.travel/pl/dwor-w-smolsku [2] http://inuguracja.kujawsko-pomorskie.travel/przewodnik [3] http://inuguracja.kujawsko-pomorskie.travel/pl/flag/flag/przewodnik/55076?destination=printpdf/55076&token=0 aa4e95912edb16ad281034b4af26f0e  $[4]$ http://inuguracja.kujawsko-pomorskie.travel/sites/default/files/styles/large/public/noclegi/zdjecia/obraz-016-150x150.jp g?itok=I4W5BCxD [5] http://inuguracja.kujawsko-pomorskie.travel/sites/default/files/styles/large/public/noclegi/zdjecia/obraz-009-1024x685.j pg?itok=4HVwRJYh [6] http://inuguracja.kujawsko-pomorskie.travel/sites/default/files/styles/large/public/noclegi/zdjecia/obraz-027-150x150.jp g?itok=c1CN9pWD [7] http://inuguracja.kujawsko-pomorskie.travel/sites/default/files/styles/large/public/noclegi/zdjecia/obraz-037-150x150.jp g?itok=iGlS8xV8